## 検 定 <sup>の</sup> <sup>流</sup> <sup>れ</sup>

## ◆会場受検の方へ◆ 会場受検の方へ◆

- 〇当日は、会場に一人ずつ入室し、課題を録音します。
- 進行状況により受検時間が前後することがありますので余裕をもってお越しいただき会場の前でお待ちください。
- 〇名前を呼ばれたら入室します。入室後は試験官の指示に従ってください。
- 〇各課題の録音前に <sup>30</sup> 秒間(1級・準 <sup>1</sup> 級は <sup>1</sup> 分間)の練習タイムがあります。 声の調子を整える、読みのペースを確認するなど、有効にお使いください。
- 
- ㊟課題が一つ終わるごとに録音を止めます。
- 各課題とも、読み始めたら録り直しはできませんので間違えても最後まで読み続けてください。

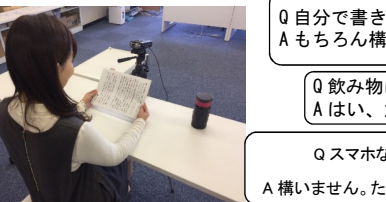

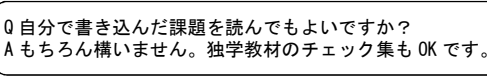

<sup>Q</sup> 飲み物は持ち込めますか? A はい、大丈夫です。

Q スマホなどで時間の確認や録音をしてもよいですか?

A 構いません。ただ、集中が途切れて読み誤る可能性もありますのでご注意ください。

## ◆オンライン受検の方へ~受検はお申込みから 3 か月以内に行ってください~◆<br>

## オンライン受検は、滑舌能力検定協会の専用アプリを使用して行います。このアプリで課題を録音し、送信していただきます。(スマートホン、タブレットのみ)下記の手順に沿って受検してください。<br>contraints and are contracted

〇アプリのインストール

 Android の方は Google Play ストア、iOS の方は App Store から、「滑舌能力検定」と入力し、公式アプ リをインストールしてください。

〇操作の手順

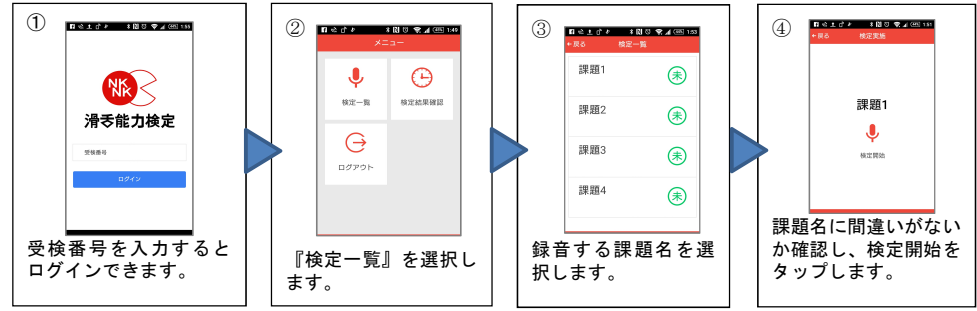

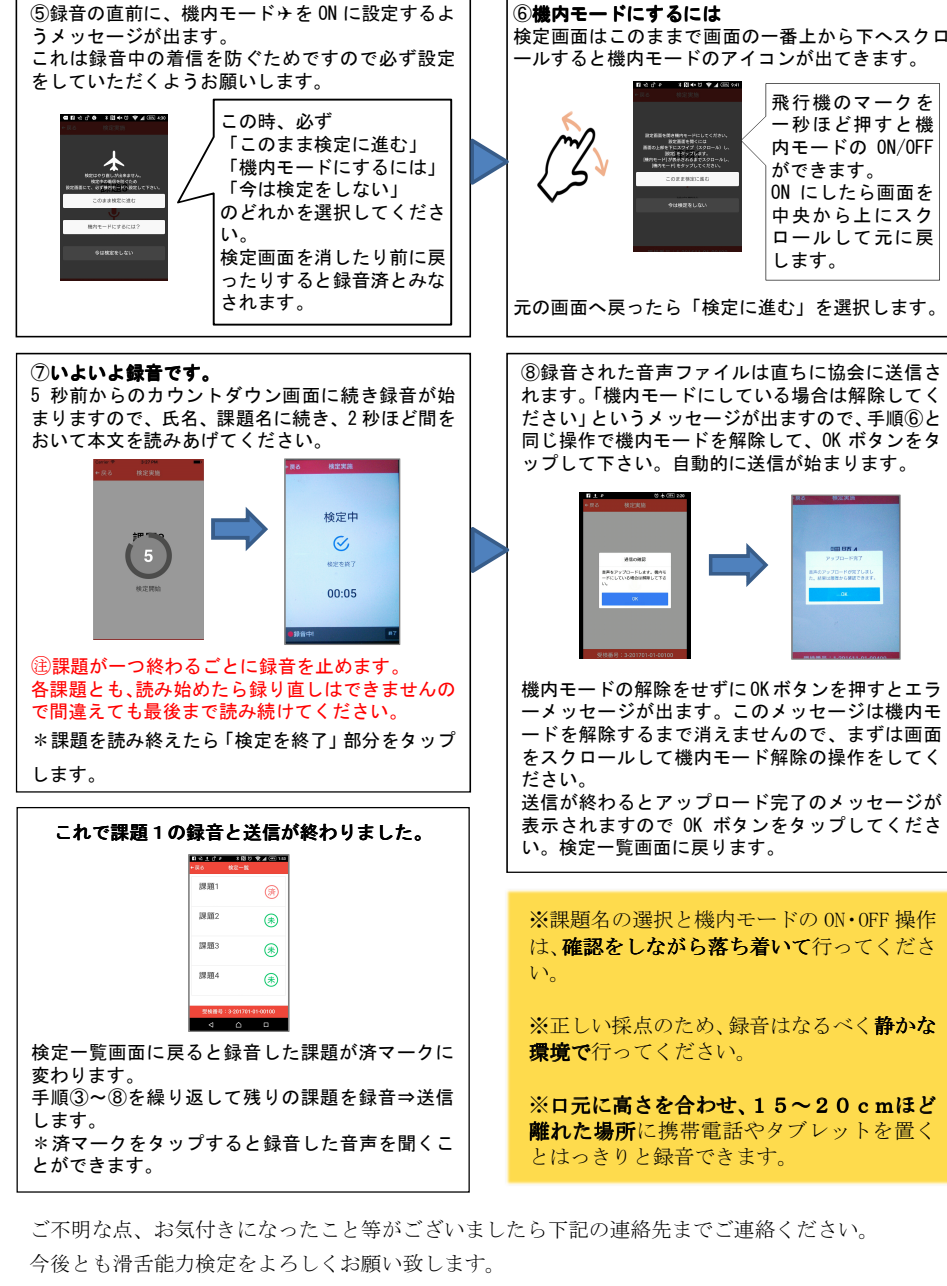

〒020-0024 盛岡市菜園 <sup>1</sup> 丁目 3-6 TEL 019-601-5255 FAX 019-601-7710 HP http://katsu-zetsu.com MAIL info@katsu-zetsu.com 日本滑舌能力検定協会